## Microsoft Excel で 学習カードを作ろう

## 学習目標

- ・学習カードを手軽に作って、楽しく学習をしましょう。
- ・名刺サイズの両面刷りカードを簡単に作成できます。

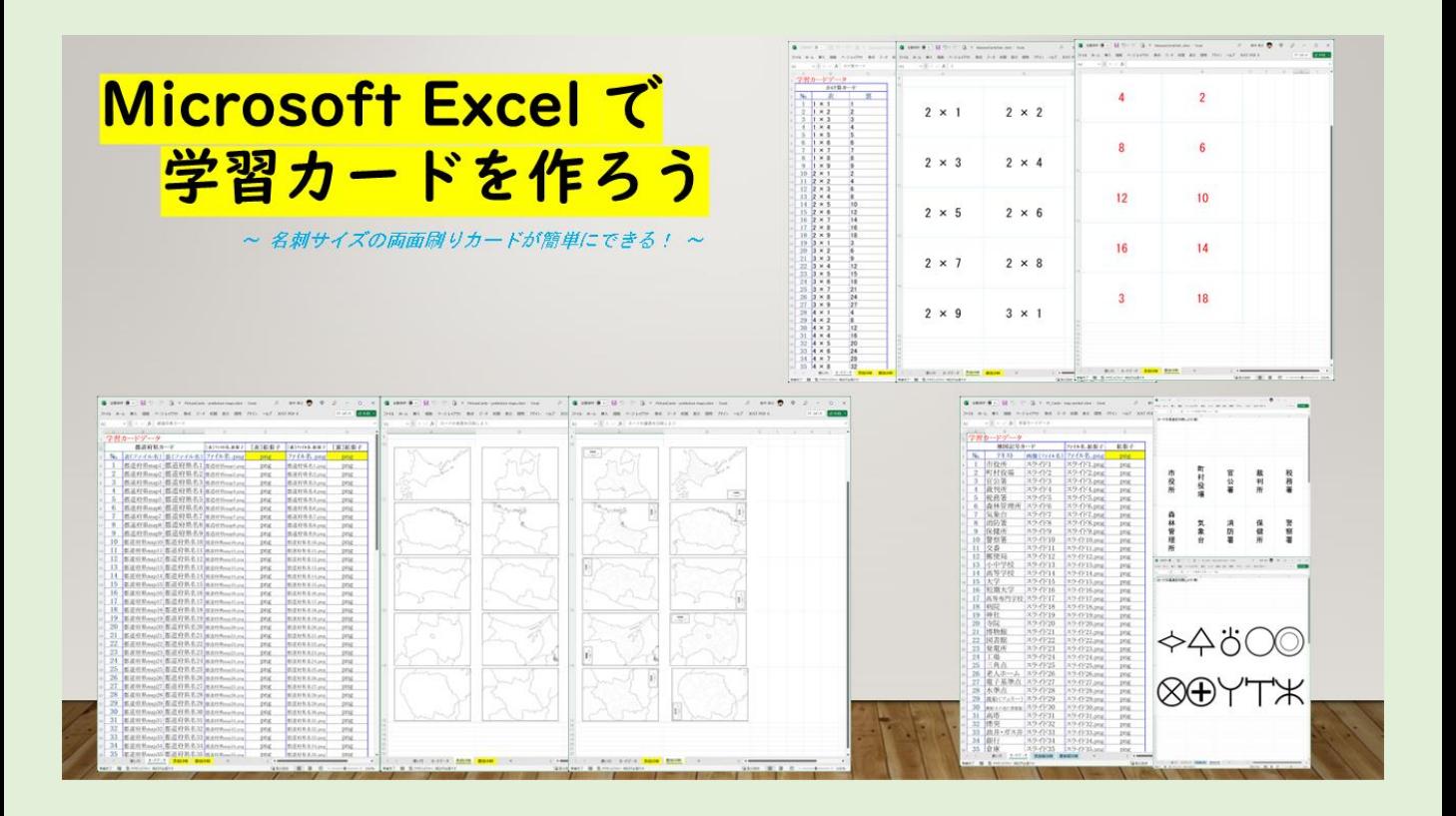

- ・Microsoft Excel で [学習カードを作ろう\(両面テキスト\)](https://1drv.ms/x/s!Aq-cra_NS7uDg8w5tMvHhMZLFaA4DA?e=fPNgL2)
- ・Microsoft Excel で [学習カードを作ろう](https://1drv.ms/u/s!Aq-cra_NS7uDg8woIDqT7fv-Ihjs4Q?e=geHadh)(片面テキスト・片面画像)
- ・Microsoft Excel で [学習カードを作ろう\(両面画像\)](https://1drv.ms/u/s!Aq-cra_NS7uDg8wqArta-oOAAGmxwQ?e=VrUnxm)

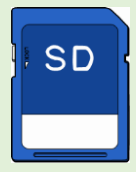

- ・[たし算学習カード](https://1drv.ms/x/s!Aq-cra_NS7uDg8w6ur47fNxhCBqpUg?e=qwgMzO)
- ・ひき算学習カ
- ・かけ算学習カー
- ・わり算学習カ
- 地図記号学習カー
- ・都道府県学習カ

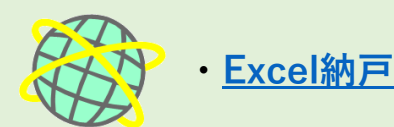